# **17º Congresso Brasileiro de Geologia de Engenharia e Ambiental**

# **ADEQUABILIDADE À LOCAÇÃO DE ATERROS SANITÁRIOS: UMA ANÁLISE APLICADA AO MUNICÍPIO DE VIAMÃO, RIO GRANDE DO SUL**

Luísa Collischonn **<sup>1</sup>** ; Maria Luiza Correa da Camara Rosa **<sup>2</sup>** ; Gabriel Schwarzer ³

**Resumo** – Aterros sanitários são empreendimentos com alto potencial em termos de impacto ambiental, cuja locação necessita ser criteriosamente avaliada. A possibilidade de instalação de um aterro sanitário no município de Viamão, Rio Grande do Sul, incentivou a busca pelo entendimento dos critérios envolvidos na análise de adequabilidade. Para isso, foi realizada uma análise multicritério, inspirada nos procedimentos adotados pelo Serviço Geológico do Brasil (CPRM). Os critérios considerados na análise foram a declividade e as distâncias de estradas, rodovias, núcleos urbanos e recursos hídricos. A partir de uma sobreposição ponderada, foi gerado o mapa de adequabilidade à instalação de um aterro sanitário para o município, mostrando as classes: restrita, baixa, média e alta. A análise apontou o predomínio da classe restrita, e indicou que as áreas mais adequadas estão localizadas na porção sudeste de Viamão.

**Abstract** – Sanitary landfills are projects with high potential in terms of environmental impact, whose location needs to be carefully evaluated. The possibility of installing a sanitary landfill in the municipality of Viamão, Rio Grande do Sul, encouraged the search for understanding the criteria involved in the suitability analysis. For this, a multi-criteria analysis was carried out, inspired by the procedures adopted by the Geological Survey of Brazil (CPRM). The criteria considered in the analysis were slope and distances from roads, highways, urban areas and water resources. From a weighted overlay, a map of suitability for sanitary landfill for the municipality was generated, showing the classes: restricted, low, medium and high. The analysis showed the predominance of the restricted class, and indicated that the most suitable areas are located in the southeastern region of Viamão.

**Palavras-Chave** – ABNT; análise locacional; análise multicritério; Barreira I; tomada de decisão.

<sup>|&</sup>lt;br>1 Geól., MSc, Universidade Federal do Rio Grande do Sul: Porto Alegre - RS, [luisa.collischonn@ufrgs.br](mailto:luisa.collischonn@ufrgs.br)

<sup>2</sup> Geól., PhD, Universidade Federal do Rio Grande do Sul: Porto Alegre - RS[, luiza.camara@ufrgs.br](mailto:luiza.camara@ufrgs.br) 3

Graduando em Geologia, Universidade Federal do Rio Grande do Sul: Porto Alegre - RS, [gabriel.schwarzer@ufrgs.br](mailto:gabriel.schwarzer@ufrgs.br)

## 1. **INTRODUÇÃO**

Este trabalho consiste na aplicação de um método de análise da adequabilidade de áreas para a instalação de um aterro sanitário no município de Viamão, Rio Grande do Sul, inspirado na apresentação realizada pelo Serviço Geológico do Brasil (CPRM) no programa Café Geológico (TV CPRM, 2021), em setembro de 2021. Na oportunidade, foram relatadas experiências ao longo dos 25 anos em que a CPRM tem apoiado os municípios - especialmente do norte do país – quanto à seleção dos locais mais favoráveis à instalação deste tipo de empreendimento, aplicando a Norma 13.896/1997 da Associação Brasileira de Normas Técnicas (ABNT, 1997).

#### **1.1. Área de estudo**

A área de estudo é o município de Viamão (RS), onde existe a possibilidade de instalação de um aterro sanitário. No documento referente à 1ª fase do Estudo de Impacto Ambiental e Relatório de Impacto Ambiental (EIA-RIMA) apresentado pelo empreendedor (EBMA, 2020), há a indicação de três alternativas locacionais, localizadas na porção oeste do município, em contexto de interface entre o Embasamento Pré-Cambriano e a Planície Costeira do Rio Grande do Sul (PCRS), ali representada por depósitos lagunares holocênicos e pleistocênicos e depósitos da Barreira I (Figura 1).

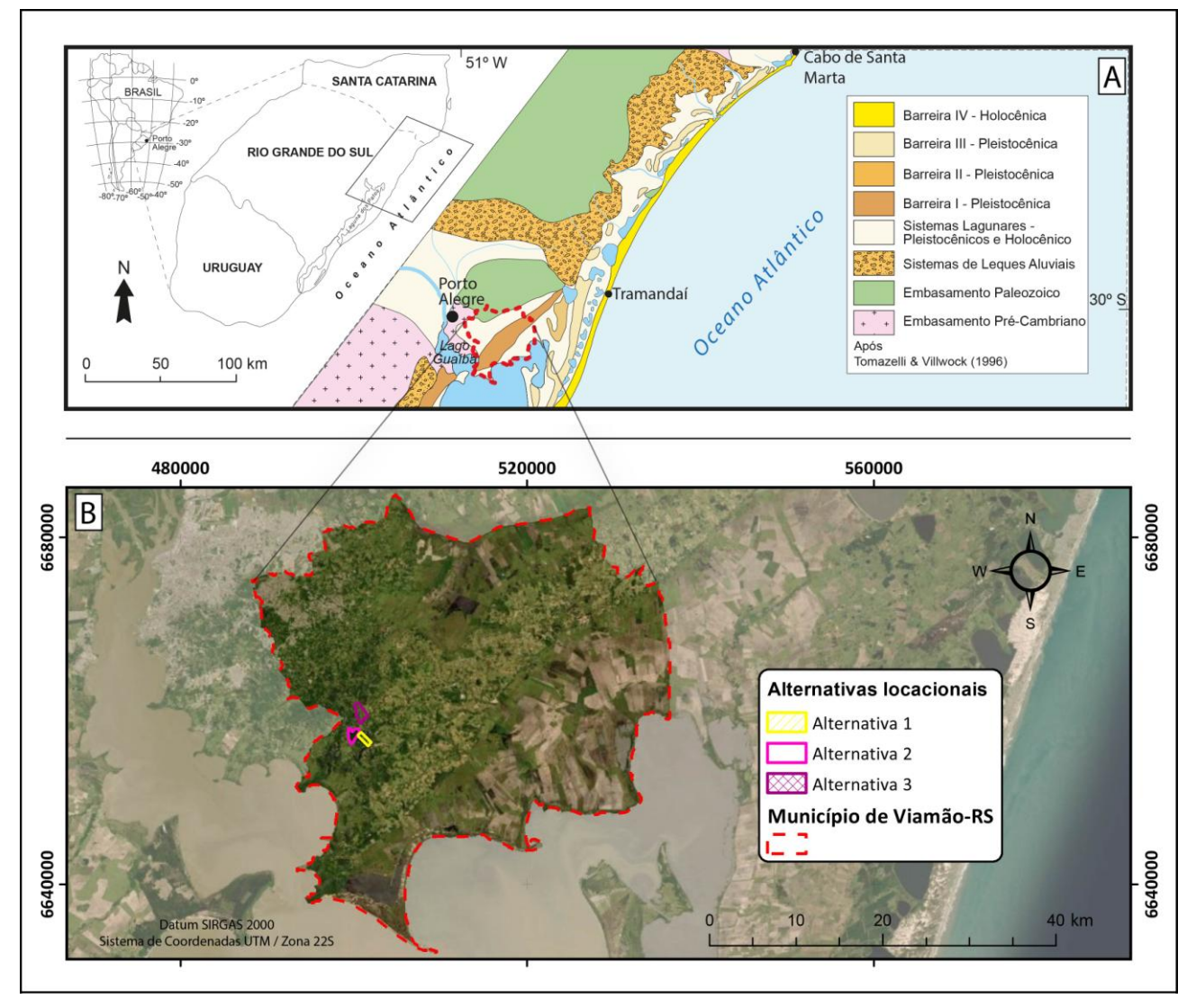

Figura 1. (A) Mapa geológico da área de estudo adaptado de Dillenburg e Barboza (2014): o município de Viamão ocorre predominantemente na Planície Costeira do Rio Grande do Sul. (B) *Basemap* da ESRI © com a indicação das três alternativas locacionais propostas para o empreendimento (EBMA, 2020).

A Barreira I, formada há 325 ka (Villwock et al., 1986; Rosa et al., 2017), compõe o mais antigo dos quatro sistemas laguna-barreira da PCRS (Villwock et al., 1986). Esta unidade configura, na área, uma feição geomorfológica elevada e alongada de direção NE-SO, com aproximadamente 100 km. É formada predominantemente por sedimentos eólicos arenosos, que constituem um importante aquífero para a região – denominado aquífero Coxilha das Lombas. Este aquífero, também conhecido como Águas Claras ou Quaternário Barreira Marinha, é do tipo granular e oferece água de boa qualidade, e em abundância (Collischonn e Kirchheim, 2006; Freitas et al., 2002; Jr e Viero, 2004).

Apesar das tratativas, há uma movimentação da sociedade civil (moradores, ambientalistas, cientistas, proprietários rurais, etc.) que discorda da instalação do aterro sanitário no local (GZH, 2019; Correio do Povo, 2021; Jornal do Comércio, 2021; Rosa, 2021). Dentre as argumentações, o fato das alternativas locacionais se encontrarem em áreas de recarga do aquífero Coxilha das Lombas indicaria um risco ambiental. Este cenário impulsionou a busca pelo entendimento das características da região e de critérios para a análise de adequabilidade.

### **2. METODOLOGIA**

A metodologia deste trabalho baseia-se no estudo apresentado pela CPRM para o CONCISS (Consórcio Intermunicipal sobre a Gestão Integrada de Resíduos Sólidos), que compreende 5 municípios da região norte do Brasil. No caso, a análise foi dividida em duas etapas. Primeiramente, foi realizada a pré-seleção de áreas favoráveis a partir de cinco parâmetros (recursos hídricos, núcleos urbanos, rodovias, estradas e topografia). Na segunda etapa, as áreas pré-selecionadas foram avaliadas com base em 17 critérios (técnicos, econômicofinanceiros e sociais) com pesos variáveis. A área com o maior somatório foi considerada a mais adequada. Como a definição das áreas depende de questões que fogem ao escopo do trabalho, como a disponibilidade dos terrenos, o enfoque se deu na primeira etapa, ou seja, na avaliação preliminar da adequabilidade.

### **2.1. Obtenção, organização e padronização dos dados**

Os dados utilizados neste trabalho estão sumarizados na Tabela 1. Eles foram obtidos a partir de fontes conhecidas, com boas resoluções espaciais e disponíveis gratuitamente para uso em ambiente SIG. O *software* utilizado foi o ArcGIS Desktop© e os dados foram recortados para a área de estudo. O projeto foi definido para o Datum SIRGAS 2000, com projeção UTM, no fuso 22 S, que abrange totalmente o município de Viamão.

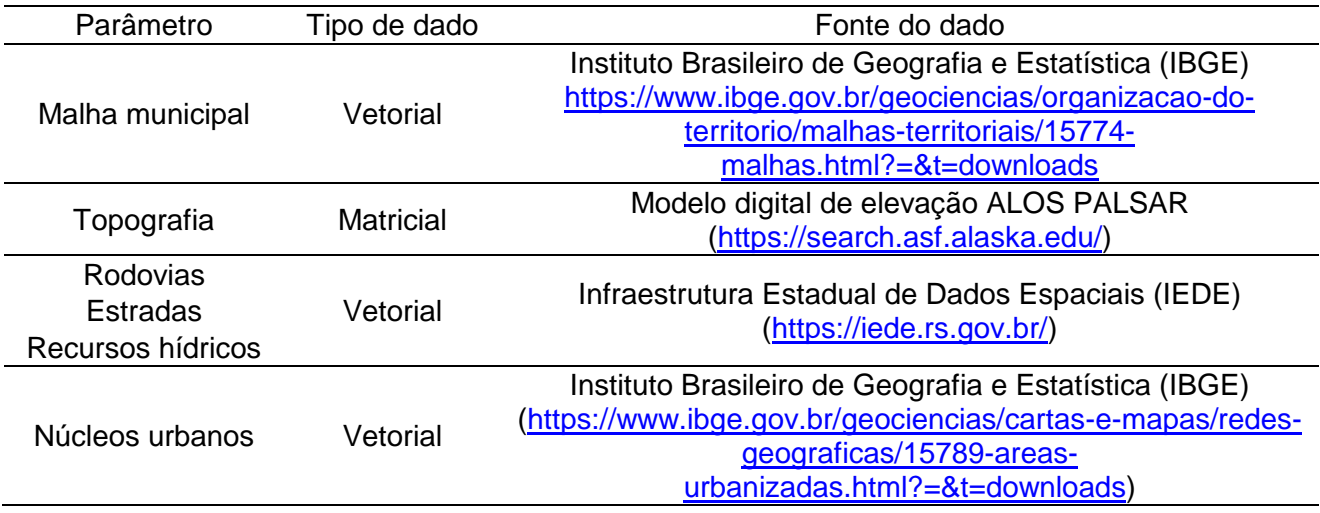

Tabela 1. Fontes e tipos de dados dos parâmetros considerados na análise.

### **2.2. Os critérios – considerações técnicas de acordo com a NBR 13.896/1997**

A Norma NBR 13.896/1997 determina as condições mínimas exigíveis para projeto, implantação e operação de aterros de resíduos não perigosos. A partir dela, diversas considerações técnicas foram realizadas neste trabalho, as quais estão apresentadas na forma de critérios para cada um dos parâmetros da Tabela 2.

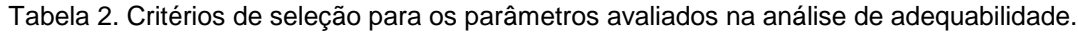

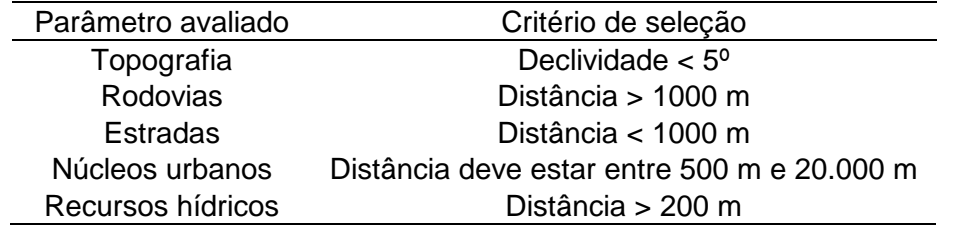

#### **2.3. Rasterização dos parâmetros**

Dados em formato matricial (*raster*) são a base para a sobreposição ponderada. Assim, todos os dados vetoriais tiveram que ser convertidos para este formato. Esse processo pode ser efetuado de maneiras diferentes, dependendo do parâmetro.

### **2.3.1. Topografia**

O modelo digital de elevação (ALOS PALSAR) era, originalmente, um arquivo *raster*. A declividade foi gerada em graus, a partir dele, através da ferramenta *Slope*.

### **2.3.2. Rodovias, estradas e núcleos urbanos**

A diferenciação entre rodovias e estradas foi resolvida a partir da seleção por atributos dos tipos de revestimento existentes no *shapefile* obtido da IEDE. Os trechos pavimentados foram considerados como rodovias, enquanto os demais tipos – revestimento primário (solto) e sem revestimento (leito natural) – foram considerados como estradas. Assim, foram gerados dois *shapefiles*: rodovias e estradas. Para cada um deles, bem como para o *shapefile* de núcleos urbanos, foi utilizada a ferramenta *Euclidean Distance*, resultando em classes com as distâncias, em metros, a partir dos trechos ou polígonos de áreas urbanizadas.

### **2.3.3. Recursos hídricos**

O *shapefile* de recursos hídricos da IEDE apresenta classes de diferentes geometrias. Com a geometria de linha estão representados os trechos de drenagem, os canais e as valas; na geometria de ponto estão representadas as fontes d'água; e como 'polígono' estão representadas as massas d'água. Foram ignoradas nesta etapa as valas, os trechos de drenagem do tipo 'seco ou temporário' e as fontes d'água – pois estes seriam tratados em uma eventual segunda etapa, de ranqueamento. Assim, além do *shapefile* já existente para massas d'água (geometria de polígono), foi gerado um novo (geometria linha), incluindo os canais e os trechos de drenagem do tipo 'permanente'. Para cada um deles foi aplicada a ferramenta *Euclidean Distance*.

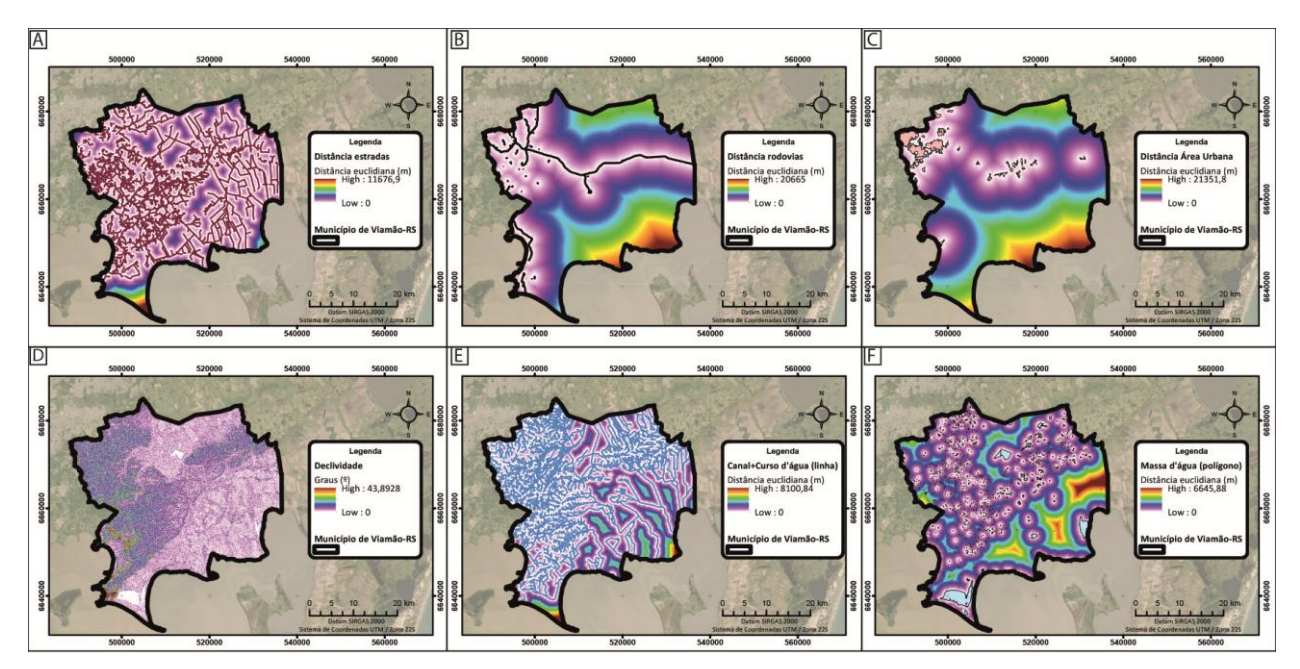

Figura 2. Rasterização dos parâmetros: (A) Estradas, (B) Rodovias, (C) Área urbana, (D) Declividade, (E) Recursos hídricos – geometria de linha e (F) Recursos hídricos - geometria de polígono.

#### **2.4. Reclassificação dos parâmetros**

Os parâmetros apresentam unidades de medida diferentes (metros e graus), portanto foram reclassificados para uma escala de adequação comum, a partir da ferramenta *Reclassify*. Isto permite a comparação dentre os diferentes tipos de informações em cada camada de *raster* (ArcGIS, n.d.).

Segundo Weber e Hasenack (2000), além de permitir a transformação das unidades das variáveis para uma única base de mensuração, a padronização também serve para hierarquizar internamente cada variável, descrevendo como a aptidão (ou adequabilidade) varia espacialmente. Para isso, foram definidos 4 intervalos de classes com valores de adequação para cada parâmetro, que variaram entre 1 e 4; sendo a classe 1 inaceitável/restrita, e a classe 4 ótima. A definição dos intervalos de classe para cada parâmetro obedeceu aos critérios da Tabela 2.

#### **2.5. Sobreposição ponderada**

A ferramenta *Weighted Overlay* foi utilizada para sobrepor as camadas a partir dos parâmetros reclassificados. Na sobreposição, o valor de cada célula do *raster* é multiplicado pelo seu peso e somado aos valores de outras células dos *rasters* que se sobrepõem. O resultado é um valor de adequação para o *raster* de saída (Figura 3).

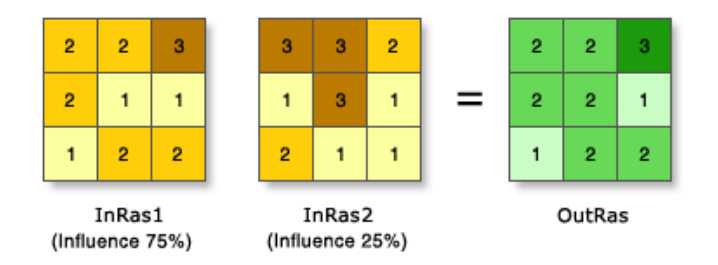

Figura 3. Dois *rasters* de entrada (In) com pesos diferentes (75% e 25%) reclassificados para uma escala de adequação de 1 para 3. Os valores de célula são multiplicados pelo seu peso e os resultados são somados para criar o raster de saída (Out). No exemplo, na célula esquerda superior, os valores das entradas são (2\*0,75) = 1,5 e (3\*0,25) = 0,75. A soma de 1,5 e 0,75 é 2,25. O valor final é arredondado para 2 pois a saída é uma camada raster inteira. Adaptado de ArcGIS (n.d.).

Na presente análise, os 5 *rasters* de entrada foram reclassificados para uma escala de adequação de 1 a 4, e receberam o mesmo peso (20%). Ou seja, foram considerados como tendo a mesma importância nesta etapa. Antes de aplicar a ferramenta de sobreposição ponderada, houve a necessidade de resolver um problema: como lidar com as diferentes geometrias de recursos hídricos, uma vez que a ferramenta aceita apenas um arquivo para cada parâmetro como dado de entrada? Para incluir o parâmetro na análise, seria necessário combinar os dois *rasters* reclassificados, referentes às diferentes geometrias (linha e polígono), em um único arquivo. A solução foi utilizar a ferramenta *Fuzzy Overlay*. A partir dela foi feita a sobreposição com o operador lógico '*AND'*, e o resultado foi a geração de uma nova classificação do parâmetro recursos hídricos, que combinou as duas geometrias (linha e polígono), preservando as suas classes restritivas. Desta forma, foi possível inserir todas as reclassificações, referentes aos 5 parâmetros, na ferramenta *Weighted Overlay*, gerando o mapa de adequabilidade.

#### 3. **RESULTADOS**

A análise resultou em um mapa de adequabilidade (Figura 4) à instalação de aterros sanitários para o município de Viamão. As quatro classes representam diferentes graus de adequabilidade, que variaram entre 1 e 4, denominadas como: restrita, baixa, média e alta.

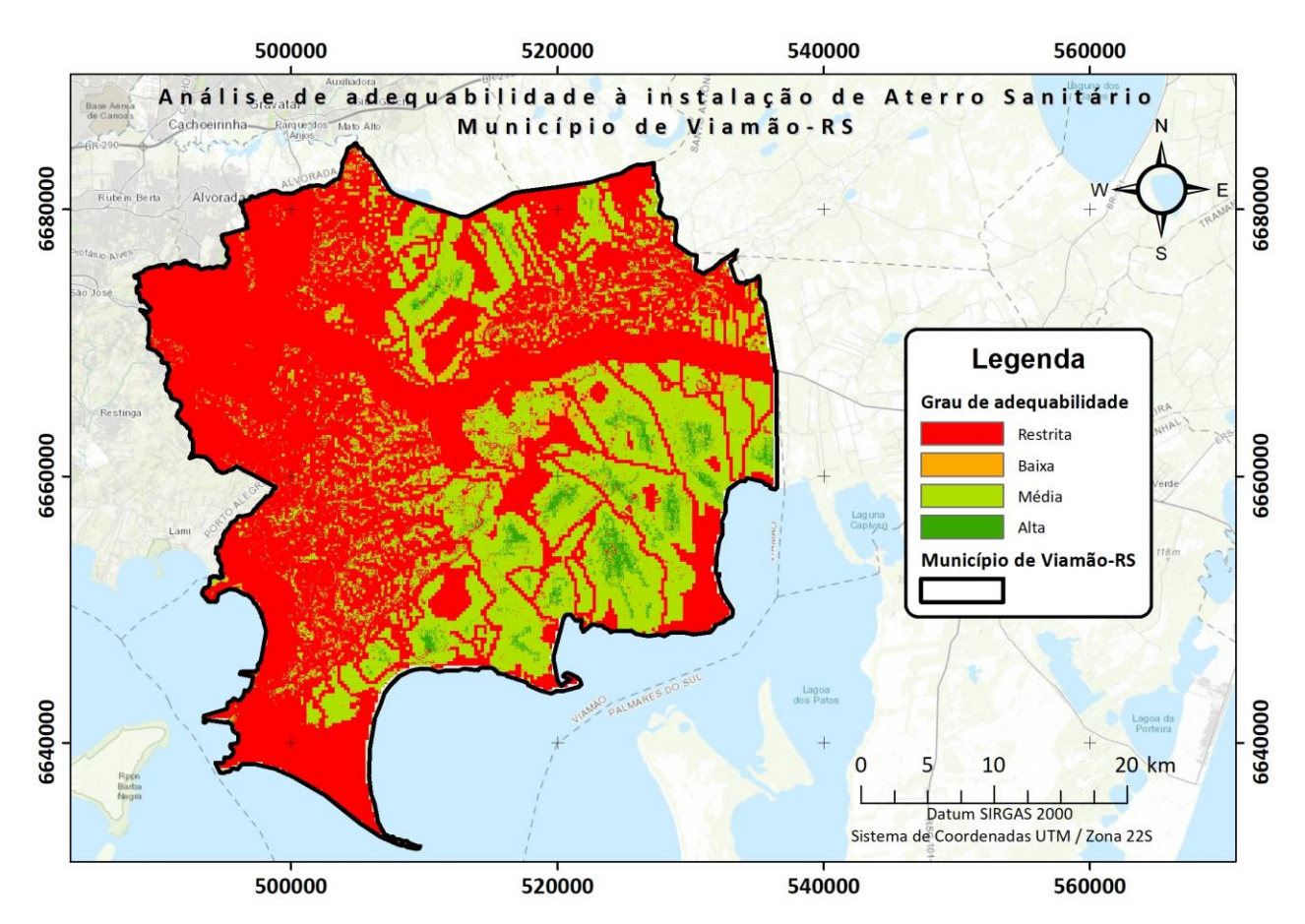

Figura 4. Resultado da análise com a distribuição das classes, com áreas de adequabilidade restrita (em vermelho), baixa (em laranja), média e alta (em verde).

Houve predomínio das áreas restritas, totalizando 940,35 km², ou seja, 64% da área do município. A classe que apresentou a menor área foi a de adequabilidade alta, cuja cobertura foi similar a de adequabilidade baixa (Tabela 3), cada uma representando aproximadamente 2% da área total do município.

| Classe | Adequabilidade | Årea (km <sup>2</sup> ) | Percentual (%) |
|--------|----------------|-------------------------|----------------|
|        | Restrita       | 940,35                  | 64,0           |
| 2      | Baixa          | 31,85                   | 2,2            |
| 3      | Média          | 468,34                  | 31,9           |
|        | Alta           | 29,16                   | 2,0            |
| Total  |                | 1469,7                  | 100            |

Tabela 3. Distribuição em termos de área total e percentuais das classes de adequabilidade.

Na Figura 4, observa-se que as áreas de adequabilidade média ou alta ocorrem predominantemente na porção sudeste do município, especialmente em áreas baixas, onde há amplo cultivo de arroz. Estas áreas baixas correspondem aos depósitos de sistemas lagunares (Figura 1).

As alternativas locacionais propostas no EIA/RIMA do empreendimento foram inseridas no mapa da figura 5. De acordo com esta análise, elas ocorrem em locais poucos adequados. Dentre as três, a alternativa locacional 3 é a que apresenta, proporcionalmente, maior área inserida em local considerado restrito.

Na Figura 5, também foram inseridas as Terras Indígenas (CPRM, 2009) e as Unidades de Conservação (MMA, n.d.), cuja representação principal é a Área de Proteção Ambiental (APA) do Banhado Grande, que ocorre amplamente na porção norte no município.

Observa-se que parte do contorno da alternativa locacional 3 respeita exatamente os limites da APA do Banhado Grande. Além disso, as três alternativas propostas estão próximas a Terras Indígenas (aproximadamente 5 km), que ocorrem no limite oeste do município.

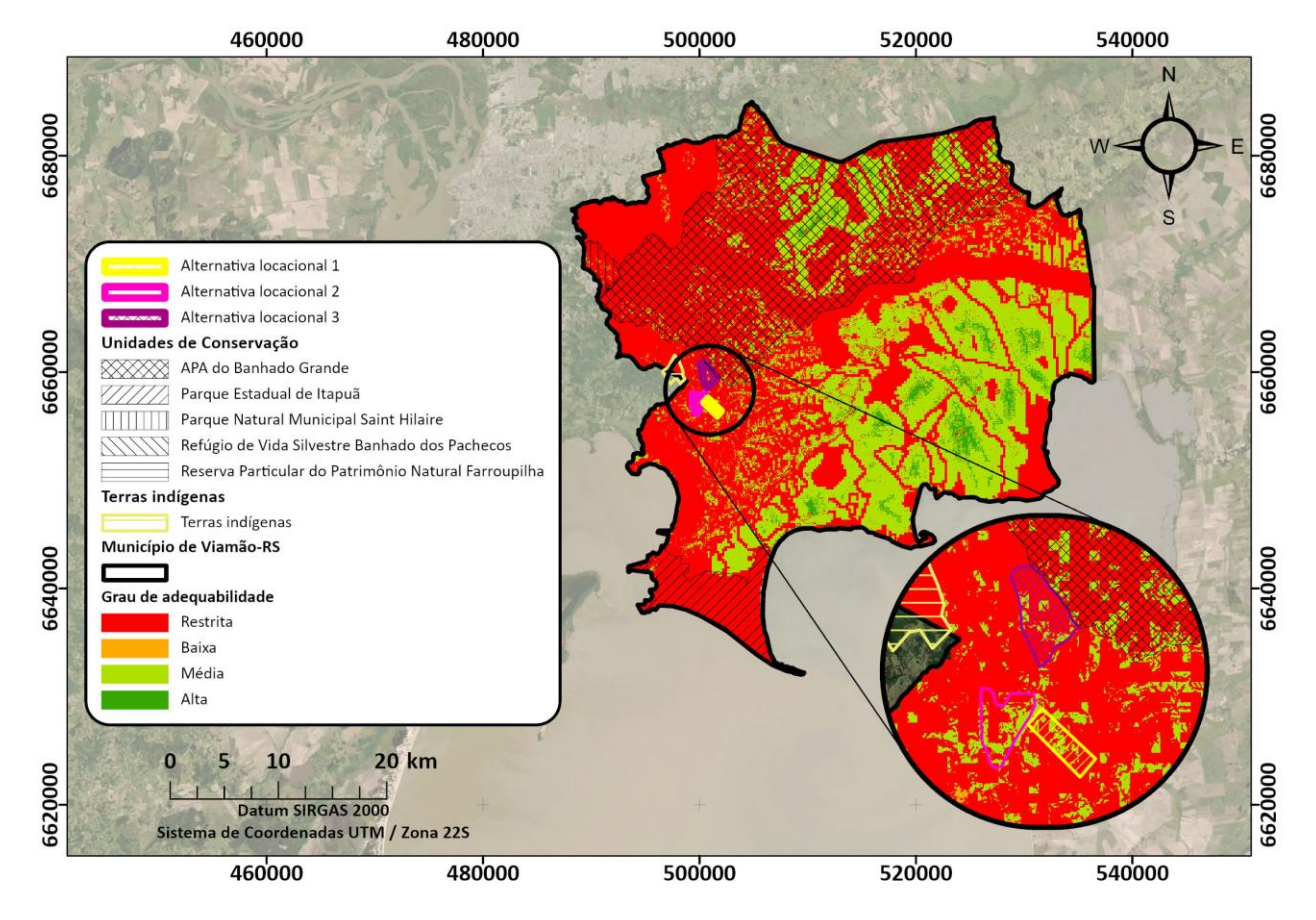

Figura 5. Detalhe para as alternativas locacionais propostas pelo empreendedor (EBMA, 2020), inseridas predominantemente na classe restrita, e próximas a Terras Indígenas. A alternativa locacional 3 faz contato com os limites da APA do Banhado Grande.

## **4. DISCUSSÕES**

Este trabalho é resultado da aplicação da etapa inicial da metodologia apresentada pela CPRM para o caso do CONCISS, a partir de 5 parâmetros iniciais, com base na Norma 13.896/1997 da ABNT. É importante destacar que na etapa seguinte seriam considerados critérios como os que dizem respeito às Unidades de Conservação, Terras Indígenas, entre outros. Isso poderia resultar em mudanças quanto à adequabilidade das áreas, que poderiam se revelar restritas ao se levar em conta esses critérios (técnicos, político-sociais e econômicofinanceiros).

Cabe ressaltar também que, se os parâmetros considerados na pré-seleção das áreas fossem outros, o resultado seria diferente. Por exemplo, se o tipo de solo/geologia fosse um sexto parâmetro considerado na primeira etapa, o resultado tenderia a mostrar áreas mais adequadas longe da Barreira I (arenosa) e próximo dos depósitos lagunares (argilosos). Outra possível adaptação seria considerar as Unidades de Conservação desde a etapa inicial da análise. Assim, a APA do Banhado Grande ou o Parque de Itapuã, por exemplo, seriam excluídos já na etapa de pré-seleção de áreas, pois são áreas restritivas para o empreendimento.

Os parâmetros escolhidos para a primeira etapa influenciam de forma considerável o resultado final, pois, ao mesmo tempo que selecionam, acabam também descartando áreas que poderiam ser bem avaliadas em um eventual ranqueamento na segunda etapa. Além disso, dependendo da escala dos dados utilizados, o resultado pode variar. Isto fica evidente ao se comparar o resultado deste trabalho com o mapa de diretrizes para o licenciamento ambiental de aterros sanitários no estado do Rio Grande do Sul (FEPAM, n.d.), construído a partir de dados regionais (menor detalhamento). Nele, a alternativa locacional 3 estaria predominantemente inserida em área de baixa sensibilidade ambiental; e as alternativas 1 e 2, em médias e altas (Figura 6).

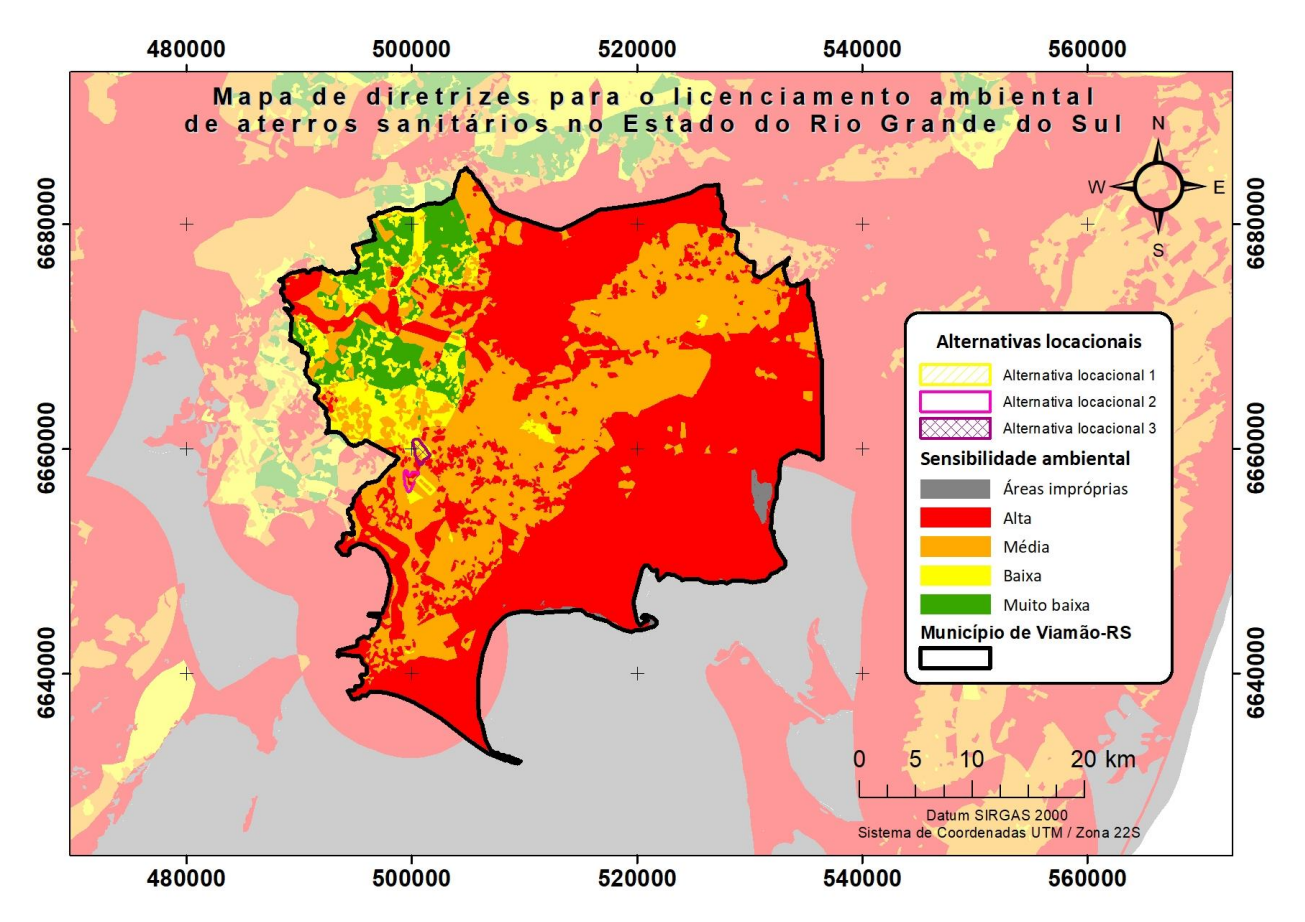

Figura 6. Situação das alternativas locacionais propostas no Mapa de Diretrizes para o Licenciamento Ambiental de Aterros Sanitários no estado do Rio Grande do Sul (FEPAM, n.d.). A alternativa 3 aparece predominantemente em área de baixa sensibilidade; e as alternativas 1 e 2, em médias e altas.

Outro mapa, elaborado pelo engenheiro ambiental Iporã Brito Possantti, com base na utilização de nove indicadores (Possanti, 2019), indicou que a porção leste/sudeste do município apresenta as áreas mais aptas para a instalação de um aterro sanitário. O autor destacou que a Fazenda Montes Verdes (alternativa locacional 3), apresentou aptidão locacional muito baixa. Apesar da diferença na quantidade de parâmetros considerados, os resultados foram coerentes com os encontrados no presente trabalho, mostrando uma maior adequabilidade na porção sudeste de Viamão.

Cabe ainda uma observação quanto aos dados recentemente disponibilizados pela IEDE-RS (IEDE, s.d.). Durante as análises, ao se fazer comparações com as imagens de satélite do *Basemap* da ESRI©, houve a percepção de uma superestimativa dos trechos de drenagem especialmente constatada nos trechos designados 'permanentes' próximos às cabeceiras. Embora isto possa não ter sido relevante, no sentido de mudar significativamente o resultado final deste trabalho, deve ser levado em conta em análises mais detalhadas.

## **5. CONCLUSÕES**

O presente trabalho é resultado de um exercício de aplicação do método de avaliação da adequabilidade de áreas para aterros sanitários, baseado na primeira etapa da metodologia apresentada em um estudo de caso da CPRM. De acordo com os critérios, os dados e a metodologia, as áreas mais adequadas estão na porção sudeste do município de Viamão. No que diz respeito às alternativas locacionais atualmente em discussão no município, propostas pela empresa (EBMA, 2020), todas encontram-se em áreas pouco adequadas para este tipo de empreendimento.

Ainda que outros critérios devam ser considerados, este método pode ser utilizado como um elemento de apoio à tomada de decisão, pois indica de forma preliminar e relativamente rápida - a partir de dados disponíveis gratuitamente – a variação em termos de adequabilidade locacional para aterros sanitários. Entretanto, deve-se ter consciência de que pode haver mudanças significativas nos resultados dependendo da forma como a metodologia é empregada, levando em conta variações na escolha dos parâmetros considerados e na resolução espacial dos dados.

## **AGRADECIMENTOS**

Os autores agradecem ao Conselho Nacional de Desenvolvimento Científico e Tecnológico (CNPq) pelas bolsas concedidas (#132261/2019-7 para Luísa Collischonn, #PQ 307467/2019-8 para Maria Luiza Correa da Camara Rosa e PIBIC CNPq-UFRGS para Gabriel Schwarzer).

## **REFERÊNCIAS**

ABNT (1997) "*Aterros de resíduos não perigosos - Critérios para projeto, implantação e operação – Procedimentos"*. NBR 13.896/1997. São Paulo: Associação Brasileira de Normas Técnicas.

ARCGIS (n.d.) "GeoPlanner | Documentação" in [https://doc.arcgis.com/pt](https://doc.arcgis.com/pt-br/geoplanner/latest/documentation/find-the-best-place-using-weighted-overlay.htm)[br/geoplanner/latest/documentation/find-the-best-place-using-weighted-overlay.htm;](https://doc.arcgis.com/pt-br/geoplanner/latest/documentation/find-the-best-place-using-weighted-overlay.htm) Último acesso: 14/02/2022

COLLISCHONN, B., KIRCHHEIM, R. (2006) "Q*uantificação da recarga e das reservas do aquífero Coxilha das Lombas (RS) através de balanço hídrico*" in Águas Subterrâneas. 18 p. [https://aguassubterraneas.abas.org/asubterraneas/article/view/23112;](https://aguassubterraneas.abas.org/asubterraneas/article/view/23112) Último acesso: 14/02/2022

CORREIO DO POVO (2021) "*Grupo protesta contra instalação de aterro sanitário no Centro de Viamão*" in [https://www.correiodopovo.com.br/noticias/geral/grupo-protesta-contra-instalacao-de](https://www.correiodopovo.com.br/noticias/geral/grupo-protesta-contra-instalacao-de-aterro-sanitario-no-centro-de-viamao-1.556110)[aterro-sanitario-no-centro-de-viamao-1.556110;](https://www.correiodopovo.com.br/noticias/geral/grupo-protesta-contra-instalacao-de-aterro-sanitario-no-centro-de-viamao-1.556110) Último acesso: 14/02/2022

CPRM (2009) "*Mapa Geodiversidade do Estado do Rio Grande do Sul*" in [https://rigeo.cprm.gov.br/xmlui/handle/doc/14710;](https://rigeo.cprm.gov.br/xmlui/handle/doc/14710) Último acesso: 06/02/2022

DILLENBURG, S.R., BARBOZA, E.G. (2014) "The strike-fed sandy coast of Southern Brazil". Geol. Soc. Lond. Spec. Publ. 388, 333–352.<https://doi.org/10.1144/SP388.16>

EBMA - Empresa Brasileira de Meio Ambiente (2020) *Alternativas Locacionais para a 1ª FASE do Termo de Referência para EIA-RIMA, nº 16/2018*.

FEPAM (s.d.) "*Diretrizes para Licenciamento de Resíduos"* in [http://www.fepam.rs.gov.br/LICENCIAMENTO/AREA4/pch-cgh-eolica.asp;](http://www.fepam.rs.gov.br/LICENCIAMENTO/AREA4/pch-cgh-eolica.asp) Último acesso: 14/02/2022

FREITAS, M.A. de, COSTA, C.T., TEDESCO, M.A., CASTRO, M.A.H. de (2002) "*Estudo do comportamento e potencialidade do aqüífero relacionado a Barreira Marinha em Viamão-RS utilizando modelagem computacional*" in Águas Subterrâneas. 17 p. [https://aguassubterraneas.abas.org/asubterraneas/article/view/22321;](https://aguassubterraneas.abas.org/asubterraneas/article/view/22321) Último acesso: 14/02/2022

GZH (2019) "*Comunidade se mobiliza contra aterro sanitário em Viamão*" in [https://gauchazh.clicrbs.com.br/porto-alegre/noticia/2019/02/comunidade-se-mobiliza-contra](https://gauchazh.clicrbs.com.br/porto-alegre/noticia/2019/02/comunidade-se-mobiliza-contra-aterro-sanitario-em-viamao-cjs0k8kys02mp01lihh11hn1o.html)[aterro-sanitario-em-viamao-cjs0k8kys02mp01lihh11hn1o.html;](https://gauchazh.clicrbs.com.br/porto-alegre/noticia/2019/02/comunidade-se-mobiliza-contra-aterro-sanitario-em-viamao-cjs0k8kys02mp01lihh11hn1o.html) Último acesso: 14/02/2022

IEDE (s.d.) "*Plataforma de compartilhamento de dados geoespaciais, serviços e aplicações do Estado do Rio Grande do Sul*" in [https://iede.rs.gov.br/;](https://iede.rs.gov.br/) Último acesso: 12/02/2022

JORNAL DO COMÉRCIO (2021) "*Grupo protesta contra a criação de aterro sanitário em área de Viamão*" in [https://www.jornaldocomercio.com/\\_conteudo/jornal\\_cidades/2021/06/798121-grupo](https://www.jornaldocomercio.com/_conteudo/jornal_cidades/2021/06/798121-grupo-protesta-contra-a-criacao-de-aterro-sanitario-em-area-de-viamao.html)[protesta-contra-a-criacao-de-aterro-sanitario-em-area-de-viamao.html;](https://www.jornaldocomercio.com/_conteudo/jornal_cidades/2021/06/798121-grupo-protesta-contra-a-criacao-de-aterro-sanitario-em-area-de-viamao.html) Último acesso: 14/02/2022

JR, R.H., VIERO, A.P. (2004). *Estimativa da recarga do aqüífero Coxilha das Lombas através do método balanço de cloretos.* In Águas Subterrâneas. [https://aguassubterraneas.abas.org/asubterraneas/article/view/23456;](https://aguassubterraneas.abas.org/asubterraneas/article/view/23456) Último acesso: 14/02/2022

MMA (s.d.) "*Download de dados geográficos*" in [http://mapas.mma.gov.br/i3geo/datadownload.htm;](http://mapas.mma.gov.br/i3geo/datadownload.htm) Último acesso: 06/02/2022

POSSANTTI, I.B. (2019) "*Nota Técnica: Mapa de aptidão locacional para a instalação de aterro sanitário no município de Viamão, RS*" in [https://padrejosimo.com.br/site/wp](https://padrejosimo.com.br/site/wp-content/uploads/2019/10/03_NotaTecnica_AptidaoViamao.pdf)[content/uploads/2019/10/03\\_NotaTecnica\\_AptidaoViamao.pdf;](https://padrejosimo.com.br/site/wp-content/uploads/2019/10/03_NotaTecnica_AptidaoViamao.pdf) Último acesso: 10/12/2020

ROSA, M.L.C. da C., BARBOZA, E.G., ABREU, V. dos S., TOMAZELLI, L.J., DILLENBURG, S.R. (2017) "High-Frequency Sequences in the Quaternary of Pelotas Basin (coastal plain): a record of degradational stacking as a function of longer-term base-level fall" in Braz. J. Geol. 47, 183–207. <https://doi.org/10.1590/2317-4889201720160138>

ROSA, M.L.C.C. (2021) "*A Geologia de Viamão (RS): Recursos Naturais e o Uso do Solo. Relatório Técnico-Científico 01"*. Ação de Extensão UFRGS n° 44256.

TV CPRM (2021) "*A expertise do Serviço Geológico do Brasil na seleção de áreas para instalação de aterros sanitários*" in [https://www.youtube.com/watch?v=VKIuK6lb7y8;](https://www.youtube.com/watch?v=VKIuK6lb7y8) Último acesso: 14/02/2022

VILLWOCK, J.A., TOMAZELLI, L.J., LOSS, E.L., DEHNHARDT, E.A., HORN F, N. (1986) "Geology of the Rio Grande do Sul coastal province". Presented at the International symposium on sea-level changes and quaternary shorelines, pp. 79–97.

WEBER, E., HASENACK, H. (2000) "*Avaliação de áreas para instalação de aterro sanitário através de análises em SIG com classificação contínua dos dados*". Porto Alegre UFRGS. in https://www.researchgate.net/publication/228914185 Avaliacao de areas para instalacao de at erro sanitario atraves de analises em SIG com classificacao continua dos dados: Último acesso: 14/02/2022